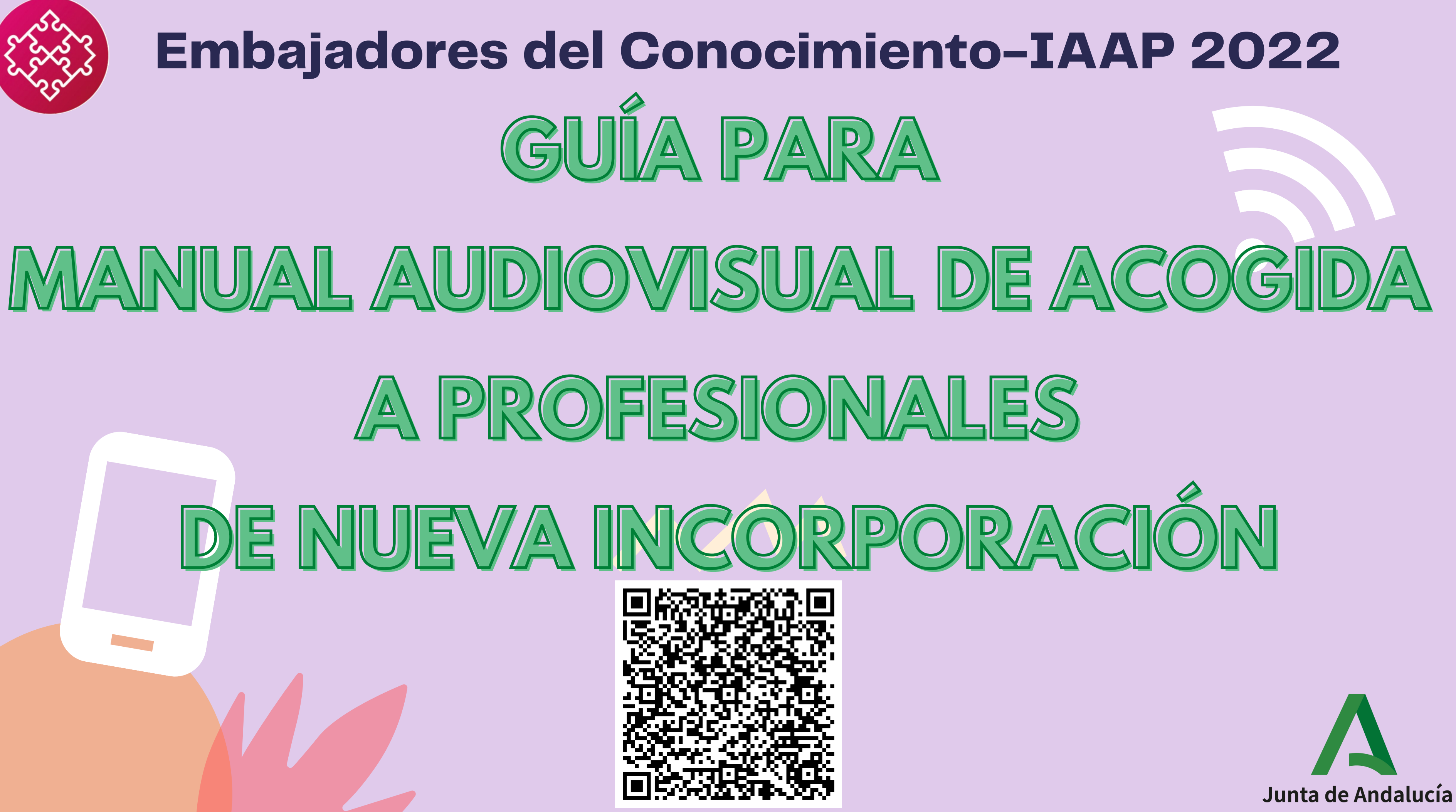

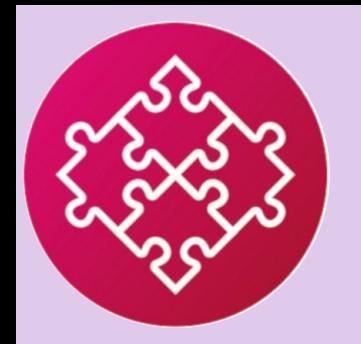

# **EQUIPO AUDIOVISUALES 2022**

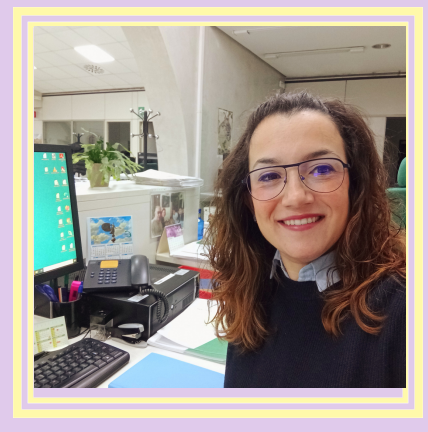

*CUADRI SILVA, [ANTONIO](#page-6-0)*

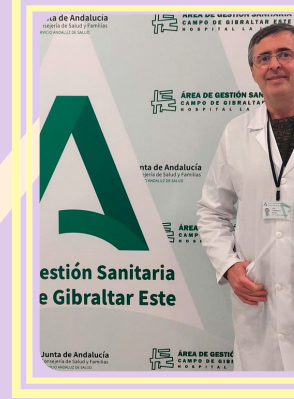

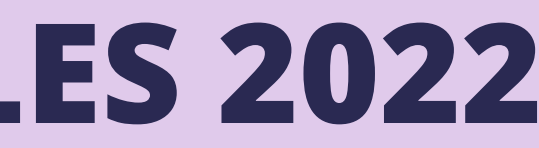

### *[FERNÁNDEZ](#page-6-0) NARANJO, CARMEN*

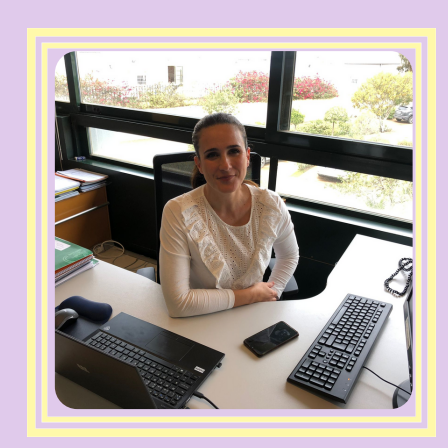

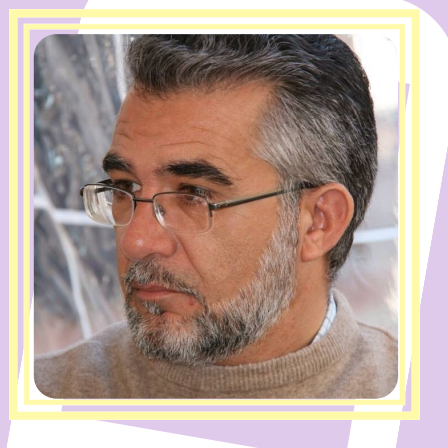

### *[TORRECILLA](#page-6-0) ROJAS, LUIS*

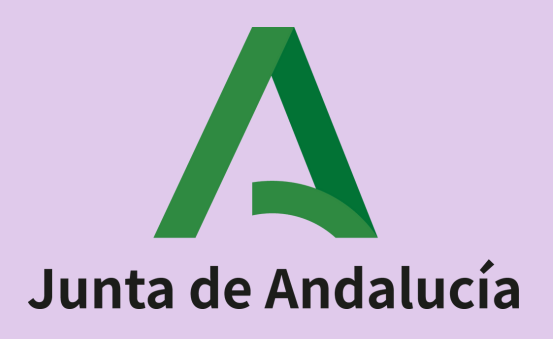

### *VARGAS [RODRÍGUEZ,](#page-6-0) ELISA*

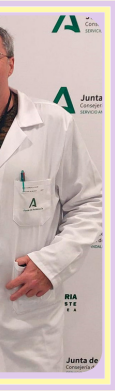

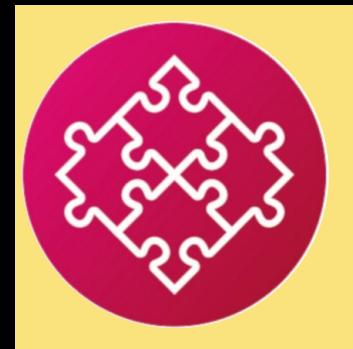

# **01-OBJETIVO:**

# **Facilitar, y fomentar la elaboración, en formato audiovisual, de los Planes de Acogida a profesionales de nueva incorporación.**

<span id="page-3-0"></span>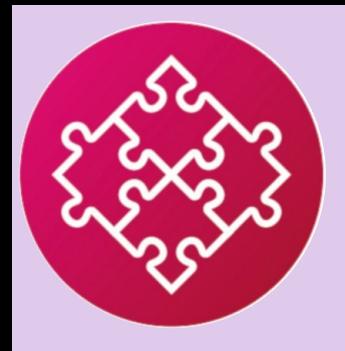

# **02-ÍNDICE DE CONTENIDOS**

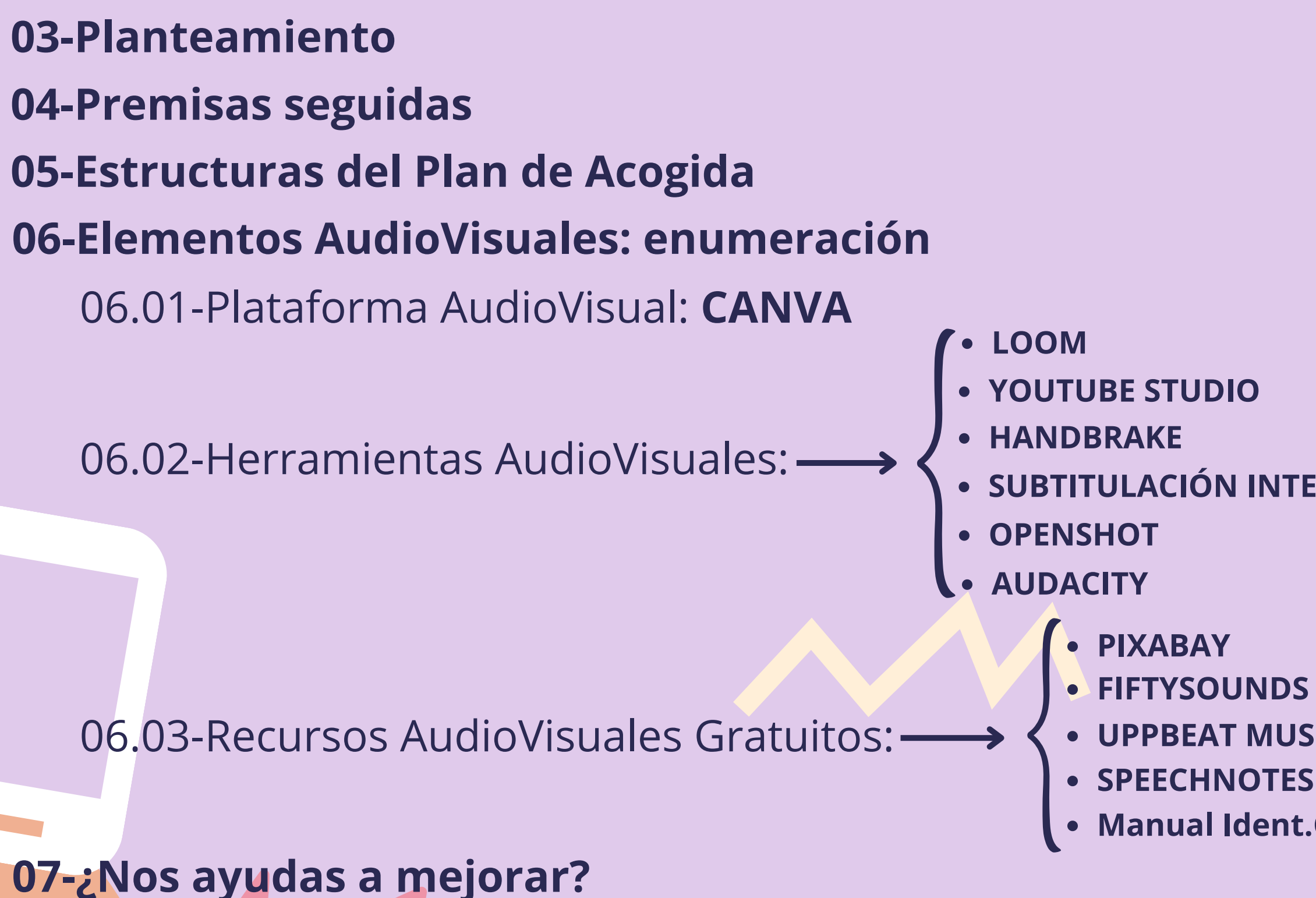

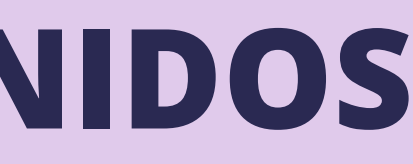

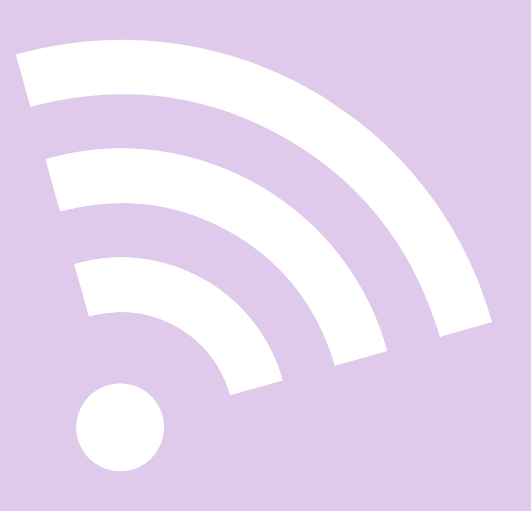

**[UPPBEAT](#page-22-0) MUSIC Manual [Ident.Corp.](#page-24-0) Junta Andalucía**

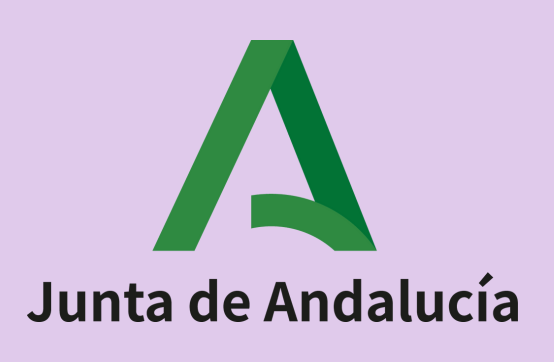

### **[SUBTITULACIÓN](#page-15-0) INTEGRADA DE VÍDEOS**

# 03-Planteamiento de esta guía

### El objetivo perseguido con esta guía se pretende alcanzar mediante:

- [Propuesta](#page-6-0) de **dos [estructuras](#page-6-0) diferentes** (flexibles y [adaptables](#page-6-0) a cada caso [concreto\),](#page-6-0) según se vaya a realizar un *Plan [AudioVisual](#page-6-0) de Acogida* bien a [nivel](#page-6-0) de [u](#page-6-0)n *Gran [Centro/Institución](#page-6-0)* o bien a [nivel](#page-6-0) de *[Puesto](#page-6-0) de [Trabajo](#page-6-0) o Departamento* [concreto,](#page-6-0) donde se vayan a ubicar los [profesionales](#page-6-0) de nueva incorporación.
- Proporcionar elementos [audiovisuales](#page-7-0) necesarios para facilitar su elaboración:
	- **Plataforma [Audiovisual](#page-7-0)** donde volcar todo el [contenido](#page-7-0) del Plan [AudioVisual](#page-7-0) de acogida y cómo usarla de la forma más ágil y práctica [posible](#page-7-0).
	- **[Herramientas](#page-7-0) y Recursos audiovisuales** que permitan la [elaboración](#page-7-0) del contenido audiovisual necesario (especialmente [videotutoriales\),](#page-7-0) y cómo usarlas de forma fácil y [práctica.](#page-7-0)

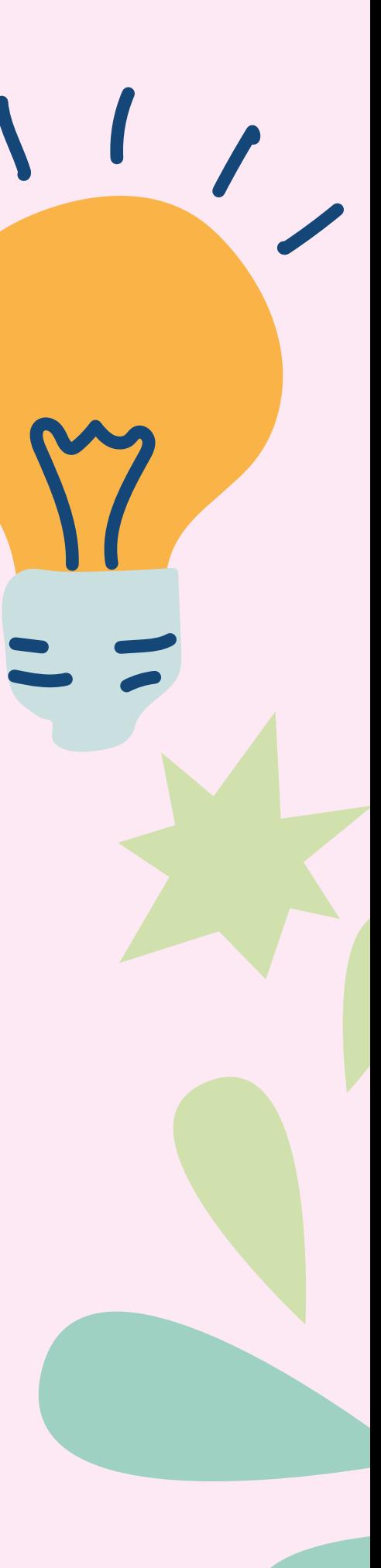

<span id="page-4-0"></span>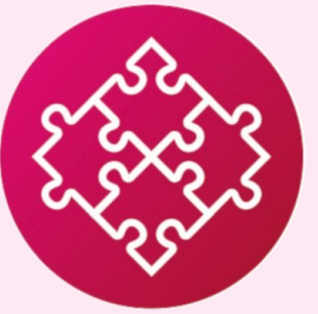

**ÍN**

**[DIC](#page-3-0)**

- Estarán **en idioma español**.
- Serán **fácilmente asequibles**.
- **No supondrán ningún coste económico**, bien por ser totalmente gratuitas bien porque su versión gratuita proporciones los requisitos necesarios para el fin perseguido.
- **No requerirán de conocimientos previos, ni específicos,** de forma que **resaltará su facilidad de uso**, que será **lo más intuitivo posible**.
- La **generación de contenidos visuales** propuesta no requerirá de equipamiento sofisticado ni altamente específico, sino que estará orientado a los **elementos** que cualquier profesional pueda tener **asequible en su día a día laboral sin** suponer ningún tipo de **coste económico**: ordenador, cámara web, teléfono móvil con cámara, micrófono,...
- Los **videotutoriales** presentados serán **de propia creación** por parte del Equipo de AudioVisuales 2022
- Los **videotutoriales** estarán **subtitulados en español**, principalmente **por su importante valor inclusivo ante** profesionales con **deficiencias auditivas**, y también por su mayor impacto en la audiencia.

<span id="page-5-0"></span>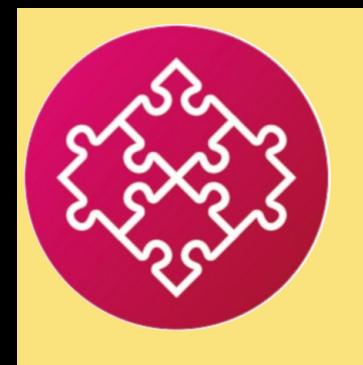

**ÍN**

**[DIC](#page-3-0)**

### 04-PREMISAS SEGUIDAS (Respecto a Plataforma AudioVisual, Herramientas y Recursos AudioVisuales propuestos)

<span id="page-6-0"></span>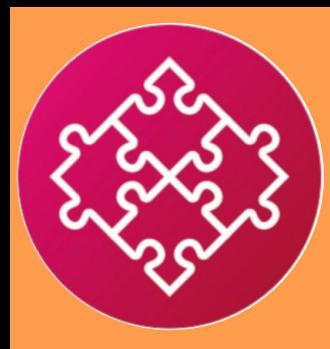

**ÍNDICE** 

# 05-ESTRUCTURAS DEL PLAN DE ACOGIDA

### Plan de Acogida a nivel de **Gran Centro/Institución**

Plan de Acogida a nivel de Puesto de Trabajo/Departamento

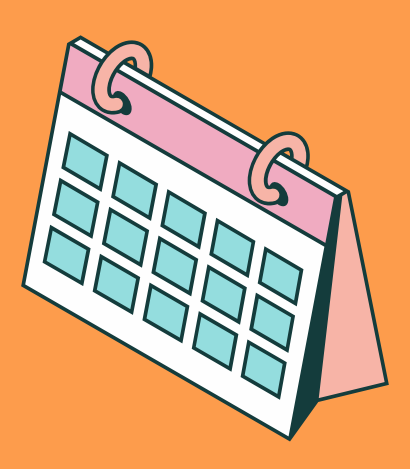

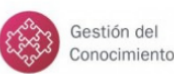

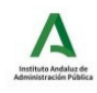

 $\blacktriangle$ 

### **MANUAL AUDIOVISUAL DE ACOGIDA EN GRAN CENTRO/INSTITUCIÓN DE** PROFESIONALES DE NUEVA INCORPORACIÓN

1. **OBJETIVO:** Transmitir a los profesionales de nueva incorporación audiovisuales, una visión global del Centro/Insi v Obietivos a cubrir, así como los aspectos lepartamentos generales principalmente referentes

Gestión del<br>Conocimiento  $\mathbb{R}$ 

### **MANUAL AUDIOVISUAL DE ACOGIDA EN NUEVO PUESTO DE TRABAJO/DEPARTAMENTO PARA** PROFESIONALES DE NUEVA INCORPORACIÓN

1. OBJETIVO: Conseguir la mejor adaptación, en el menor tiempo posible, de lo orofesionales de nueva incorporación en sus nuevos puestos de trabaio o mediante la *transmisión audiovisual* de los conocimientos relacionarse con los otros pue

2. PROPUESTA DE ESTRUCTURA. Con la o

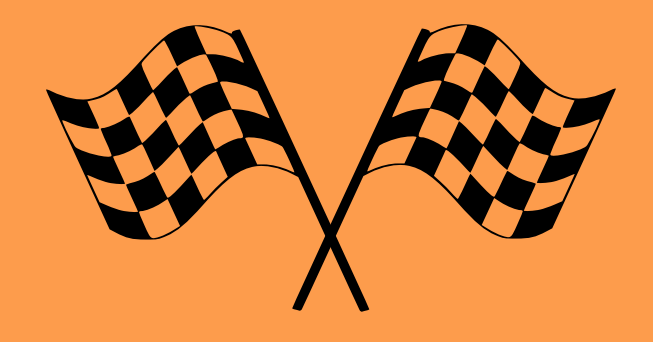

### **[06.01-P](#page-9-0)lataforma [Audiovisual:](#page-9-0)**

■ [06.01.01-](#page-9-0)**[CANVA](#page-9-0)**[:](#page-9-0) [www.canva.com](http://www.canva.com/)

### **06.02-Herramientas [AudioVisuales:](#page-11-0)**

- [06.02.01-](#page-11-0)**[LOOM](#page-11-0)**[:](#page-11-0) [www.loom.com](http://www.loom.com/)
- [06.02.02-](#page-13-0)**[VIDEOS-SUBTITULACIÓN](#page-13-0) INTEGRADA:**
	- [06.02.02.01-](#page-13-0)*[YOUTUBE STUDIO:](#page-13-0)* <https://studio.youtube.com/>
	- [06.02.02.02-](#page-14-0)*[HANDBRAKE:](#page-14-0)* <https://handbrake.fr/>
	- [06.02.02.03-](#page-15-0)*[SUBTITULACIÓN INTEGRADA DE VÍDEOS-VIDEOTUTORIAL](#page-15-0)*
- [06.02.03-](#page-16-0)**[OPENSHOT:](#page-16-0)** [www.openshot.org/es/](http://www.openshot.org/es/)
- [06.02.04-](#page-18-0)[AUDACITY](#page-18-0)[:](#page-18-0) [www.audacityteam.org](http://www.audacityteam.org/)

<span id="page-7-0"></span>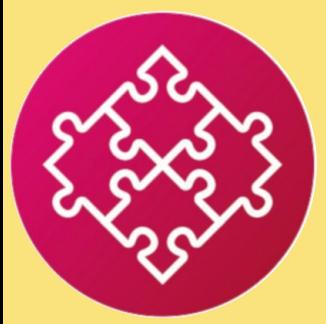

**ÍN**

**[DIC](#page-3-0)**

### 06-ELEMENTOS AUDIOVISUALES

- [06.03.01-](#page-20-0)**[PIXABAY](#page-20-0)**[:](#page-20-0) [pixabay.com/es/](http://pixabay.com/es/)
- [06.03.02-](#page-21-0)**[FIFTYSOUNDS](#page-21-0)**[:](#page-21-0) [www.fiftysounds.com/es/](http://www.fiftysounds.com/es/)
- [06.03.03-](#page-22-0)**[UPPBEAT](#page-22-0) MUSIC[:](#page-22-0)** [uppbeat.io](http://uppbeat.io/)
- [06.03.04-](#page-23-0)**[SPEECHNOTES:](#page-23-0)** <https://speechnotes.co/es/>
- [06.03.05-](#page-24-0)**Manual Identidad [Corporativa](#page-24-0) Junta de Andalucía**[:](#page-24-0) [https://juntadeandalucia.es/organismos/presidenciaadministracionpu](https://juntadeandalucia.es/organismos/presidenciaadministracionpublicaeinterior/areas/comunicacion-social/identidad-corporat-JdA.html) [blicaeinterior/areas/comunicacion-social/identidad-corporat-JdA.html](https://juntadeandalucia.es/organismos/presidenciaadministracionpublicaeinterior/areas/comunicacion-social/identidad-corporat-JdA.html)

### **[06.03-R](#page-20-0)ecursos [audiovisuales](#page-20-0) Gratuitos:**

<span id="page-8-0"></span>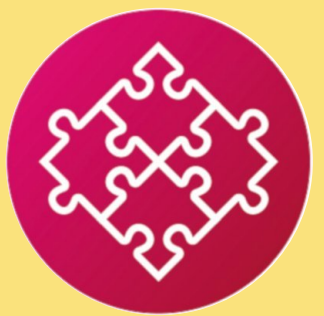

**ÍN**

**[DIC](#page-3-0)**

### 06-ELEMENTOS AUDIOVISUALES

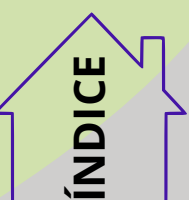

- Aplicación *Online*
- Disponible en *idioma español*
- *+250.000 Plantillas Gratis* (Redes Sociales, Presentaciones, Cartas,...)
- *Cientos de miles de Fotos y Elementos Gráficos*
- Soporte para imágenes, vídeos, audios, PDF,...
- Diseñado *para Trabajo en Equipo*
- Permite la *Grabación del Escritorio* en formato de vídeo de alta calidad (*1920x1080 px-30fps [Full HD]*) (**en GOOGLE CHROME**)
- Creación de *vídeos sin duración limitada*
- Permite la *descarga de los vídeos grabados*
- *5 GB de Almacenamiento Gratuito*
- *Sin límite de tiempo*

*06.01.01.A-CANVA Versión Gratuita - CARACTERÍSTICAS*

[https://www.canva.com/es\\_ar/precios/](https://www.canva.com/es_ar/precios/)

<span id="page-9-0"></span>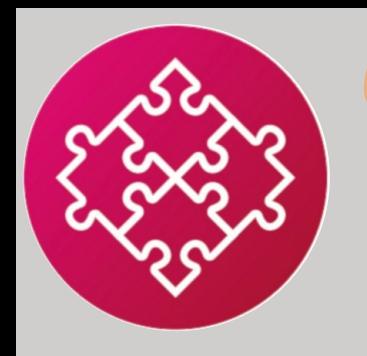

# **[06.01-](#page-7-0)Plataforma [Audiovisual](#page-7-0)** 06-Elementos AudioVisuales

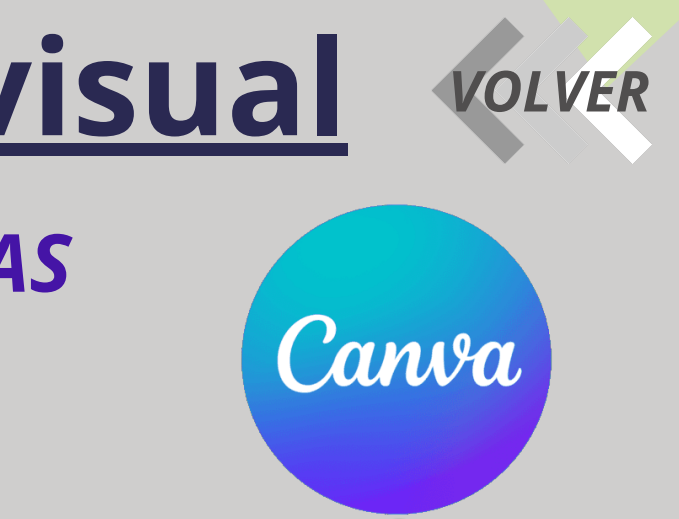

# 06-ELEMENTOS AUDIOVISUALES **[06.01-](#page-7-0)Plataforma [Audiovisual](#page-7-0)**

*06.01.01.B-CANVA Versión Gratuita - VIDEOTUTORIALES*

[https://www.canva.com/es\\_ar/precios/](https://www.canva.com/es_ar/precios/)

### **SUBIR [ARCHIVOS](https://www.canva.com/design/DAFFr6JMB8U/2TAJBi7IfeDmmcbVyn8yOQ/watch?utm_content=DAFFr6JMB8U&utm_campaign=designshare&utm_medium=link&utm_source=homepage_design_menu) A CANVA**

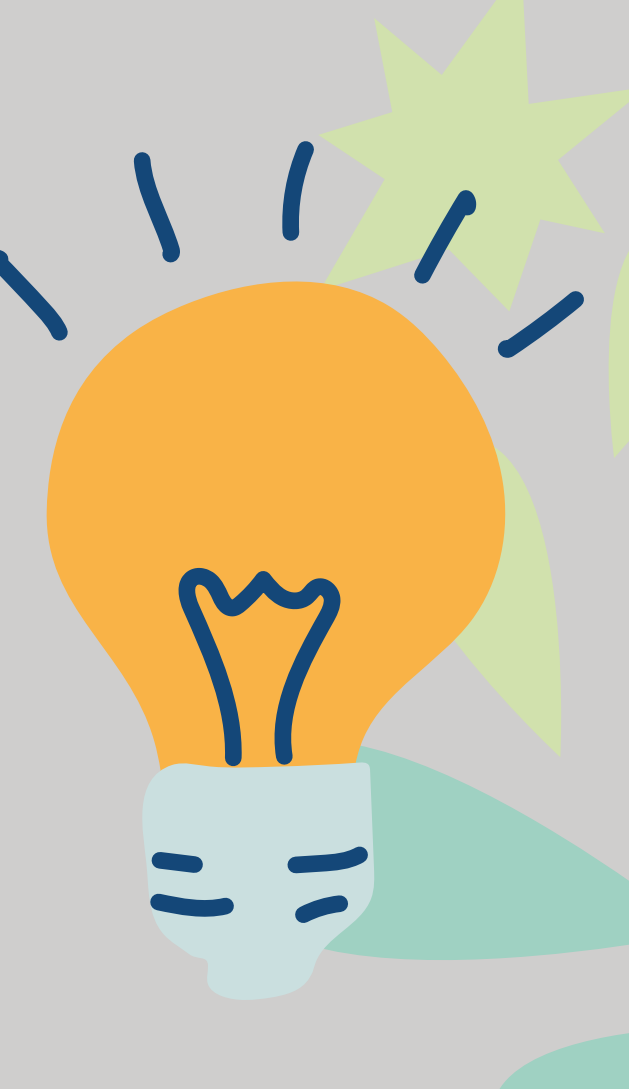

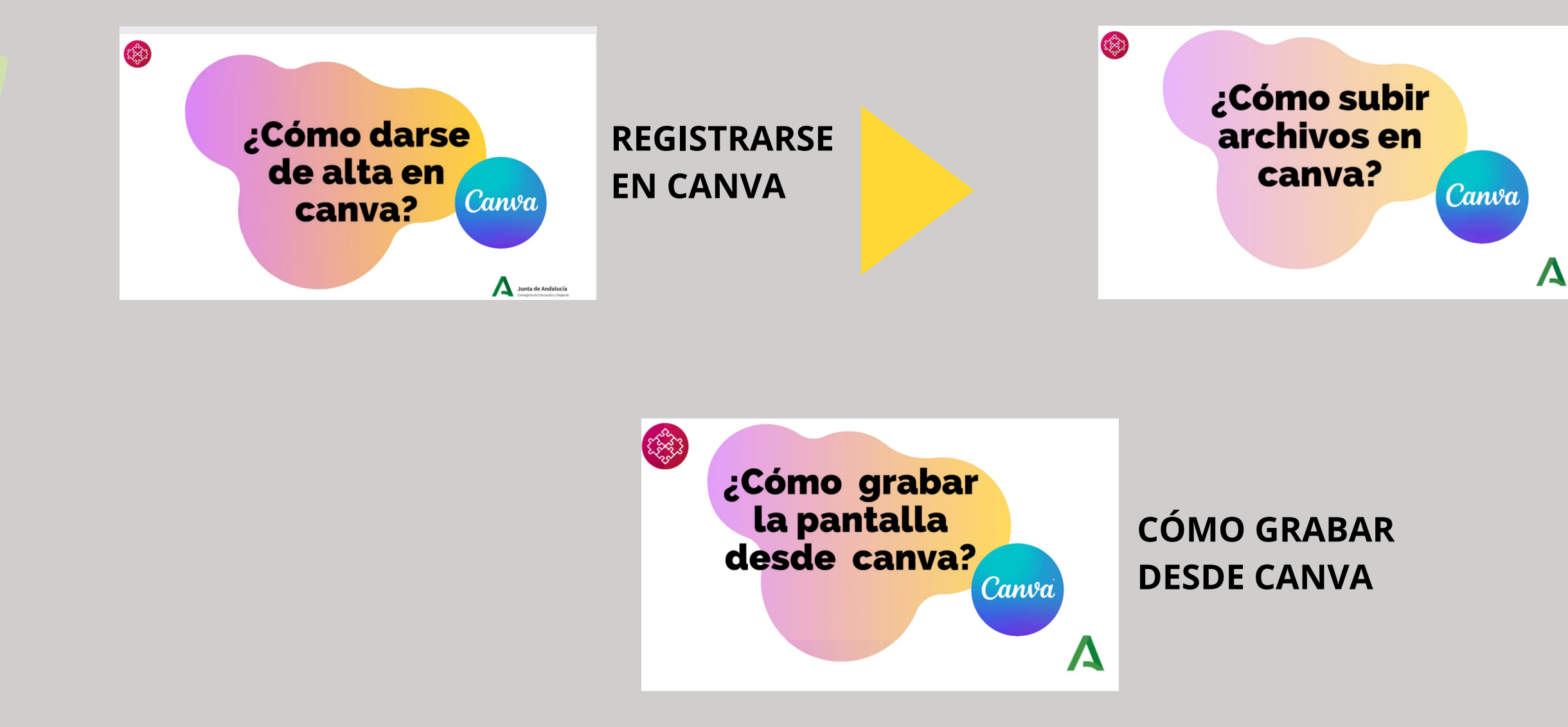

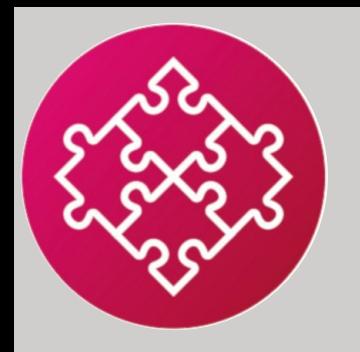

**ÍN**

**[DIC](#page-3-0)**

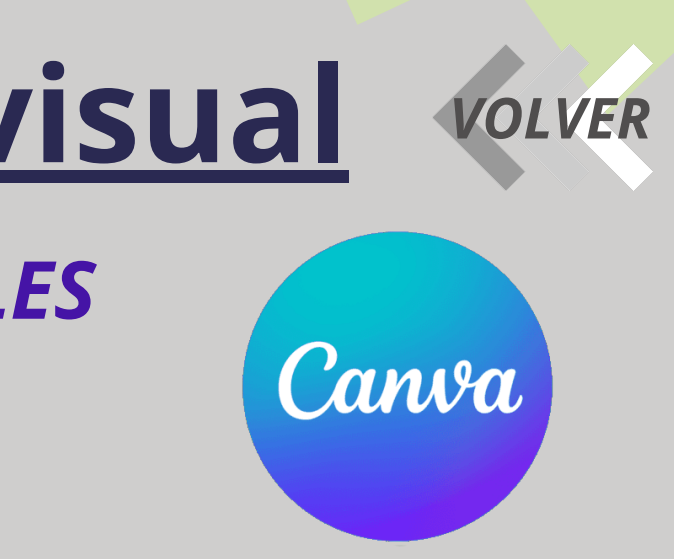

- Aplicación *Online* (como extensión de Google chrome) *o* de *Escritorio*
- No disponible en idioma *español*, pero *traducible fácilmente desde el navegador* (sí en inglés)
- Creación de un *máximo de 25 Vídeos* por persona
- *Duración máxima de cada vídeo: 5 minutos*
- Permite grabar *vídeos con una resolución máxima de 1280x720 píxeles [HD]*
- Permite la *descarga de los vídeos grabados*

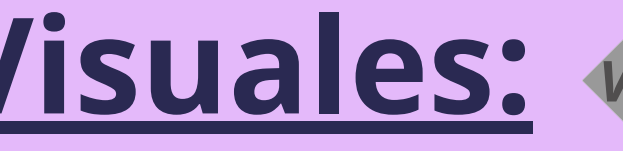

*[06.02.01.A-](http://www.loom.com/)[LOOM](http://www.loom.com/) Versión Gratuita - CARACTERÍSTICAS* <https://www.loom.com/pricing>

<span id="page-11-0"></span>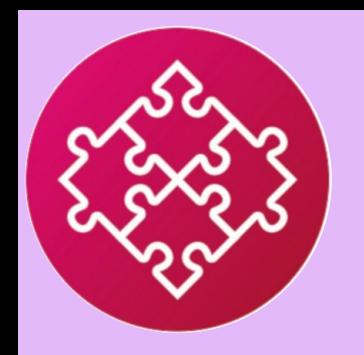

**ÍN**

**[DIC](#page-3-0)**

## **[06.02-](#page-7-0)Herramientas [AudioVisuales:](#page-7-0)** 06-ELEMENTOS AUDIOVISUALES

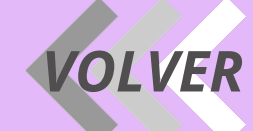

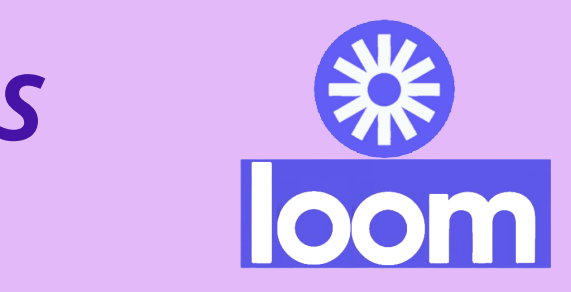

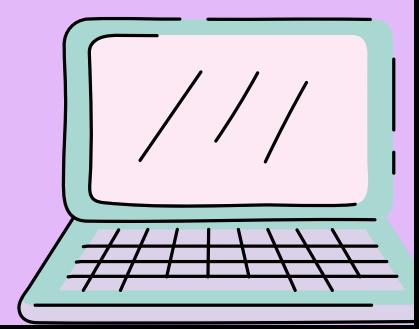

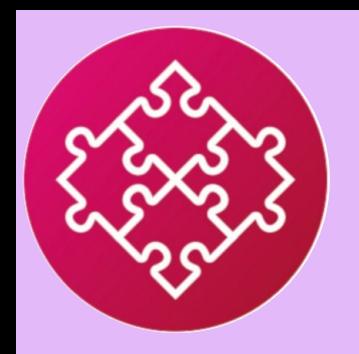

**ÍNDICE** 

### 06-ELEMENTOS AUDIOVISUALES 06.02-Herramientas AudioVisuales: VOLVER

### 06.02.01.B-LOOM Versión Gratuita - VIDEOTUTORIALES https://www.loom.com/pricing

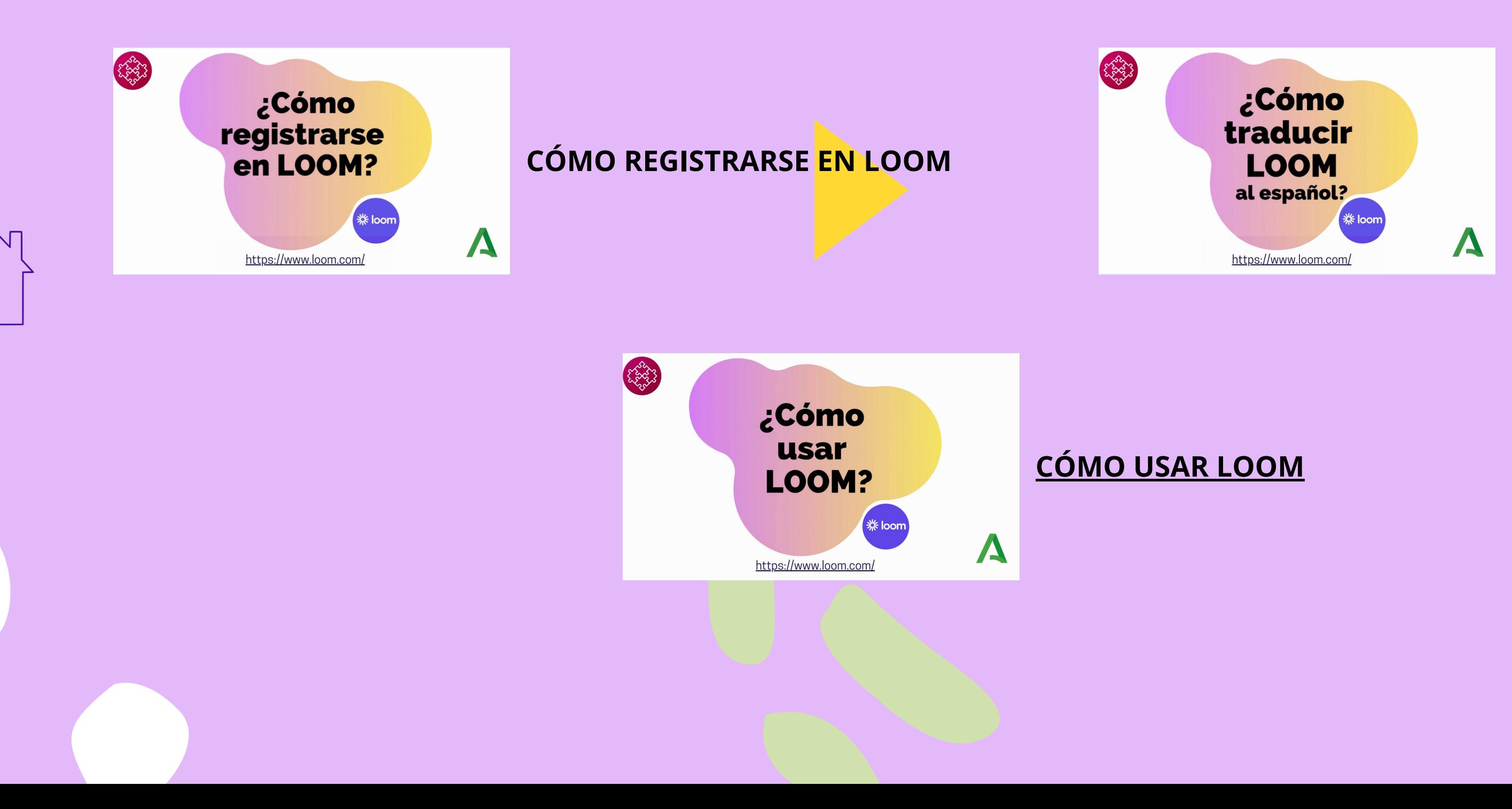

![](_page_12_Picture_4.jpeg)

![](_page_12_Picture_5.jpeg)

![](_page_12_Picture_6.jpeg)

### **CÓMO TRADUCIR LOOM**

![](_page_12_Picture_8.jpeg)

- *06.02.02.01-YOUTUBE STUDIO:* [https://studio.youtube.com](https://studio.youtube.com/)
- Herramienta *online* de la plataforma de vídeos de Google que permite a los creadores de contenido audiovisual, la gestión personalizada de sus canales de YouTube
- Especialmente útil su *facilidad para generar subtítulos automáticamente y descargarlos en un archivo*
- Disponible en *idioma español*
- Su *uso, mediante una cuenta gratuita de Google*, permite *15 GB de almacenamiento gratuito*
- *Multiplataforma* (Windows, Mac y Linux)

![](_page_13_Picture_9.jpeg)

## 06-ELEMENTOS AUDIOVISUALES **[06.02-](#page-7-0)Herramientas [AudioVisuales:](#page-7-0)**

<span id="page-13-0"></span>![](_page_13_Picture_0.jpeg)

**ÍN**

**[DIC](#page-3-0)**

**E**

### *[06.02.02.A-](http://www.loom.com/)[VIDEO-SUBTITULACIÓN](http://www.loom.com/) INTEGRADA Gratuita - CARACTERÍSTICAS*

![](_page_13_Picture_10.jpeg)

![](_page_14_Picture_10.jpeg)

![](_page_14_Picture_11.jpeg)

<span id="page-14-0"></span>![](_page_14_Picture_0.jpeg)

## **[06.02-](#page-7-0)Herramientas [AudioVisuales:](#page-7-0)** 06-ELEMENTOS AUDIOVISUALES

- *06.02.02.02-HANDBRAKE*: [https://handbrake.fr](https://handbrake.fr/)
- Software de escritorio *Gratis y de código abierto*
- Especialmente útil *para incrustar fácilmente subtítulos en vídeos*
- *Sin* ningún tipo de *limitación ni en tiempo ni en funcionalidad*
- *Multiplataforma* (Windows, Mac y Linux)
- Disponible en *idioma español*
- Conversión entre distintos formatos de vídeo, con un **potente efecto compresor**

### *[06.02.02.A-](http://www.loom.com/)[VIDEO-SUBTITULACIÓN](http://www.loom.com/) INTEGRADA Gratuita - CARACTERÍSTICAS*

![](_page_14_Picture_12.jpeg)

![](_page_15_Picture_5.jpeg)

<span id="page-15-0"></span>![](_page_15_Picture_0.jpeg)

![](_page_15_Picture_6.jpeg)

### **[06.02-](#page-7-0)Herramientas [AudioVisuales:](#page-7-0)** 06-ELEMENTOS AUDIOVISUALES

*VÍDEO: SUBTÍTULOS [AUTOMÁTICOS](https://www.canva.com/design/DAFFrcyBEbQ/13Oip7ohRZQxHuqxoHFm6g/watch?utm_content=DAFFrcyBEbQ&utm_campaign=designshare&utm_medium=link&utm_source=homepage_design_menu) Y SU INTEGRACIÓN*

![](_page_15_Picture_8.jpeg)

![](_page_15_Picture_9.jpeg)

*06.02.02.03-[SUBTITULACIÓN](http://www.loom.com/) INTEGRADA DE VÍDEOS-VIDEOTUTORIAL:*

![](_page_15_Picture_4.jpeg)

*[06.02.02.B-](http://www.loom.com/)[VIDEO-SUBTITULACIÓN](http://www.loom.com/) INTEGRADA Gratuita - VIDEOTUTORIAL*

![](_page_15_Picture_10.jpeg)

![](_page_15_Picture_14.jpeg)

- Software de [escritorio](http://www.loom.com/) *Gratis y de código [abierto](http://www.loom.com/)*
- *[Editor](http://www.loom.com/) de Víde[o](http://www.loom.com/) [potente](http://www.loom.com/) y fácil de usar*
- [Disponible](http://www.loom.com/) en *idioma [español](http://www.loom.com/)*
- *[Sin](http://www.loom.com/)* [ningún](http://www.loom.com/) tipo de *limitación ni en tiempo ni en [funcionalidad](http://www.loom.com/)*
- *[Multiplataforma](http://www.loom.com/)* [\(Windows,](http://www.loom.com/) Mac y Linux)
- *[Exportación](http://www.loom.com/)* a [vídeo/audio](http://www.loom.com/) *en alta [calidad](http://www.loom.com/)*

![](_page_16_Picture_10.jpeg)

## **[06.02-](#page-7-0)Herramientas [AudioVisuales:](#page-7-0)** 06-ELEMENTOS AUDIOVISUALES

*06.02.03.A-OPENSHOT - CARACTERÍSTICAS* <https://www.openshot.org/es/>

![](_page_16_Picture_3.jpeg)

<span id="page-16-0"></span>![](_page_16_Picture_0.jpeg)

**ÍN**

**[DIC](#page-3-0)**

![](_page_16_Picture_11.jpeg)

![](_page_17_Picture_0.jpeg)

### 06-ELEMENTOS AUDIOVISUALES 06.02-Herramientas AudioVisuales: VOLVER

### 06.02.03.B-OPENSHOT - VIDEOTUTORIALES https://www.openshot.org/es/

![](_page_17_Figure_3.jpeg)

![](_page_17_Picture_4.jpeg)

![](_page_17_Picture_5.jpeg)

- Software de escritorio *Gratis y de código abierto*
- **Editor y Grabador de Audio potente y fácil** de usar
- Especialmente útil su *facilidad para mejorar el audio y eliminar el ruido de fondo*
- Disponible en *idioma español*
- *Sin* ningún tipo de *limitación ni en tiempo ni en funcionalidad*
- *Multiplat[aforma](https://drive.google.com/file/d/1uNROsCOJ6cEPcOAtMQdk5WXwrAg7KAGE/view?usp=sharing)* (Windows, Mac y Linux)

**[DIC](#page-3-0) ш** ч

# **[06.02-](#page-7-0)Herramientas [AudioVisuales:](#page-7-0)** 06-ELEMENTOS AUDIOVISUALES

*06.02.04.A-AUDACITY - CARACTERÍSTICAS* <https://www.audacityteam.org/>

![](_page_18_Picture_3.jpeg)

<span id="page-18-0"></span>![](_page_18_Picture_0.jpeg)

**ÍN**

![](_page_18_Picture_10.jpeg)

![](_page_18_Picture_11.jpeg)

![](_page_19_Picture_0.jpeg)

### 06-ELEMENTOS AUDIOVISUALES 06.02-Herramientas AudioVisuales: VOLVER

06.02.04.B-AUDACITY - VIDEOTUTORIALES https://www.audacityteam.org/

![](_page_19_Picture_3.jpeg)

![](_page_19_Picture_4.jpeg)

![](_page_19_Picture_5.jpeg)

### **udacity ZA FFmpeg**

- *Web* con un *inmenso contenido de imágenes, videos y música*, que se puede descargar y *usar de forma gratuita* para uso comercial y no comercial.
- *No es preciso registrarse* para descargar y usar cualquiera de sus contenidos.
- Disponible en *idioma español*
- *Multiplataforma* (Windows, Mac y Linux)

![](_page_20_Picture_8.jpeg)

# **[06.03-](#page-8-0)Recursos [audiovisuales](#page-8-0) Gratuitos:** 06-ELEMENTOS AUDIOVISUALES

*06.03.01-PIXABAY* <https://pixabay.com/es/>

![](_page_20_Picture_3.jpeg)

<span id="page-20-0"></span>![](_page_20_Picture_0.jpeg)

**Í N**

**[DIC](#page-3-0)**

![](_page_20_Picture_9.jpeg)

- *Web* con un *inmenso contenido de música y efectos de audio*, que se puede descargar y *usar de forma gratuita* para uso comercial y no comercial.
- *No es preciso registrarse* para descargar y usar cualquiera de sus contenidos.
- El uso de lo descargado *requiere de ATRIBUCIÓN* (nombrando el título del archivo descargado y la dirección de la web: www.fiftysounds.com)
- Disponible en *idioma español*
- *Multiplataforma* (Windows, Mac y Linux)

![](_page_21_Picture_9.jpeg)

# **[06.03-](#page-8-0)Recursos [audiovisuales](#page-8-0) Gratuitos:** 06-ELEMENTOS AUDIOVISUALES

*06.03.02-FIFTYSOUNDS* <https://www.fiftysounds.com/es/>

![](_page_21_Picture_3.jpeg)

<span id="page-21-0"></span>![](_page_21_Picture_0.jpeg)

**Í N**

**[DIC](#page-3-0)**

![](_page_21_Picture_10.jpeg)

- *Web* con un *gran contenido de música y efectos de audio*, que se puede descargar y *usar de forma gratuita* para uso comercial y no comercial.
- el *30%* de su *catálogo* está disponible *en su versión gratuita*
- Se permiten *10 descargas* gratuitas *cada mes*
- *Es preciso registrarse* en la web para poder realizar las descargas.
- *No disponible en idioma español* (sí en inglés)
- *Multiplataforma* (Windows, Mac y Linux)

![](_page_22_Picture_10.jpeg)

# **[06.03-](#page-8-0)Recursos [audiovisuales](#page-8-0) Gratuitos:** 06-ELEMENTOS AUDIOVISUALES

*06.03.03-UPPBEAT MUSIC Versión Gratuita* <https://uppbeat.io/>

![](_page_22_Picture_3.jpeg)

<span id="page-22-0"></span>![](_page_22_Picture_0.jpeg)

**Í N**

**[DIC](#page-3-0)**

![](_page_22_Picture_11.jpeg)

- **Web** que, con el Navegador Google Chrome, *permite la Transcripción automática a texto de grabaciones de voz*
- Utilidad *completamente gratuita*
- De **utilidad** en las grabaciones de audio *de cara a la generación de subtítulos*
- Soporta el *idioma español* y gran cantidad de otros idiomas
- Emplea tecnología de reconocimiento de voz de última generación, obteniendo *resultados muy precisos*
- *No requiere registrarse* para usarla

![](_page_23_Picture_10.jpeg)

**[DIC](#page-3-0) ш** ч

# **[06.03-](#page-8-0)Recursos [audiovisuales](#page-8-0) Gratuitos:** 06-ELEMENTOS AUDIOVISUALES

*06.03.04-SPEECHNOTES* <https://speechnotes.co/es/>

![](_page_23_Picture_3.jpeg)

<span id="page-23-0"></span>![](_page_23_Picture_0.jpeg)

**Í N**

![](_page_23_Picture_11.jpeg)

![](_page_23_Picture_13.jpeg)

- *Manual de la Junta de Andalucía* que *define*, de forma completa, clara y sencilla, los elementos básicos de *identidad gráfica y la gama de aplicaciones de uso más generalizado*
- Incluye *marcas, colores, tipografías, plantillas, etc.* Así como *píldoras formativas en vídeo y guías de ayuda*, sobre cómo usar la identidad corporativa.

![](_page_24_Picture_5.jpeg)

**[DIC](#page-3-0) ш** ч

# **[06.03-](#page-8-0)Recursos [audiovisuales](#page-8-0) Gratuitos:** 06-ELEMENTOS AUDIOVISUALES

*[06.03.05-](https://www.juntadeandalucia.es/organismos/presidenciaadministracionpublicaeinterior/areas/comunicacion-social/identidad-corporat-JdA/paginas/plantillas.html)MANUAL IDENTIDAD CORPORATIVA-JUNTA DE ANDALUCIA* [https://juntadeandalucia.es/organismos/presidenciaadministracionpublicaeinterior/](https://juntadeandalucia.es/organismos/presidenciaadministracionpublicaeinterior/areas/comunicacion-social/identidad-corporat-JdA.html) [areas/comunicacion-social/identidad-corporat-JdA.html](https://juntadeandalucia.es/organismos/presidenciaadministracionpublicaeinterior/areas/comunicacion-social/identidad-corporat-JdA.html)

<span id="page-24-0"></span>![](_page_24_Picture_0.jpeg)

**Í N**

![](_page_24_Picture_6.jpeg)

<span id="page-25-0"></span>![](_page_25_Picture_0.jpeg)

# 08-¿NOS AYUDAS A MEJORAR?

# ENVÍANOS TU VALORACIÓN<br>MEDIANTE ESTE CUESTIONARIO <sup>-----</sup>

# **DALE VISIBILIDAD A ESTA GUÍA<br>COMPARTIENDO:**

![](_page_25_Picture_4.jpeg)

### **ENLACE PARA ACCEDER A TODO SU CONTENIDO:**

hhttps://www.canva.com/design/DAFPghd\_CHc/VkcLNYlQ9X0n3f7TIgym2A/view?<br>utm\_content=DAFPghd\_CHc&utm\_campaign=designshare&utm\_medium=link&utm <u>source=publishsharelink</u>

### **VIDEO INFORMATIVO DE YOUTUBE:**

https://www.youtube.com/???

Próximamente

### SU ARTÍCULO DE NUESTRA "WIKI DEL CONOCIMIENTO":

![](_page_25_Picture_13.jpeg)

![](_page_26_Picture_0.jpeg)

![](_page_26_Picture_1.jpeg)

DOSSIGS

**O** 

# **QUE NUESTRA DEDICACIÓN REDUNDE**

# **EN UTILIDAD**

![](_page_26_Picture_4.jpeg)

![](_page_26_Picture_5.jpeg)

![](_page_26_Picture_6.jpeg)

![](_page_27_Picture_0.jpeg)